Ref: EB31-610

# Excel 2021

## Anfänger bis Fortgeschrittene

#### **Lernziel**

*Entdecken Sie das Tabellenkalkulationsprogramm Excel, beherrschen Sie alle Funktionen. In dieser Schulung lernen Sie von den Grundfunktionen bis zu fortgeschrittenen Funktionen alles kennen, was Sie mit der Software erreichen können (Eingeben von Daten und einfachen und komplexeren Formeln, Diagramme, Verwalten von langen Tabellen, PivotTables, fortgeschrittene Tools…).*

Für alle Benutzer, die die Grundlagen von Excel erlernen oder wiederholen möchten und fortgeschrittene Funktionen kennenlernen möchten.

Sie benötigen keine Kenntnisse zu Excel. Leichte Vorkenntnisse ermöglichen einen schnelleren Erfolg in der Schulung.

#### **Für wen Voraussetzungen Geschätzte Dauer für die wichtigsten Module**

14 Stunden 50 Minuten (Durchschnittsdauer pro Video 5 Minuten*)*

## **Lerninhalt**

## **Die wichtigsten Module**

## Excel 2021 – Stufe 1: Grundkenntnisse

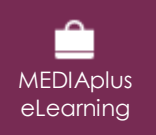

Dieses Modul bietet Ihnen eine interaktive Schulung, die aus 45 Lektionsvideos, 45 praktischen Aufgaben sowie 5 theoretischen Aufgaben mit zusätzlichen Informationen besteht.

#### **Entdecken Sie Excel und vervollständigen Sie eine Arbeitsmappe**

- Wissenswertes: Eine Tabellenkalkulation entdecken
- Öffnen einer Arbeitsmappe
- Allgemeines über das Arbeitsumfeld
- Navigieren in einer Arbeitsmappe
- Wissenswertes: Eingabehilfen
- Eingabe von Daten
- Wissenswertes: Markieren, Kopieren und Verschieben
- Auswählen und Löschen von Zellen
- Rückgängig machen und wiederherstellen einer Aktion
- Spaltenbreite und Zeilenhöhe
- Wissenswertes: Dateien speichern
- Speichern einer Arbeitsmappe
- Ändern des Inhalts einer Zelle
- Erstellen einer neuen Arbeitsmappe

#### **Führen Sie Ihre ersten Berechnungen durch**

- Eingeben einer Rechenformel
- Summen und andere einfache Berechnungen
- Einen Prozentsatz berechnen
- Übertragen auf angrenzende Zellen

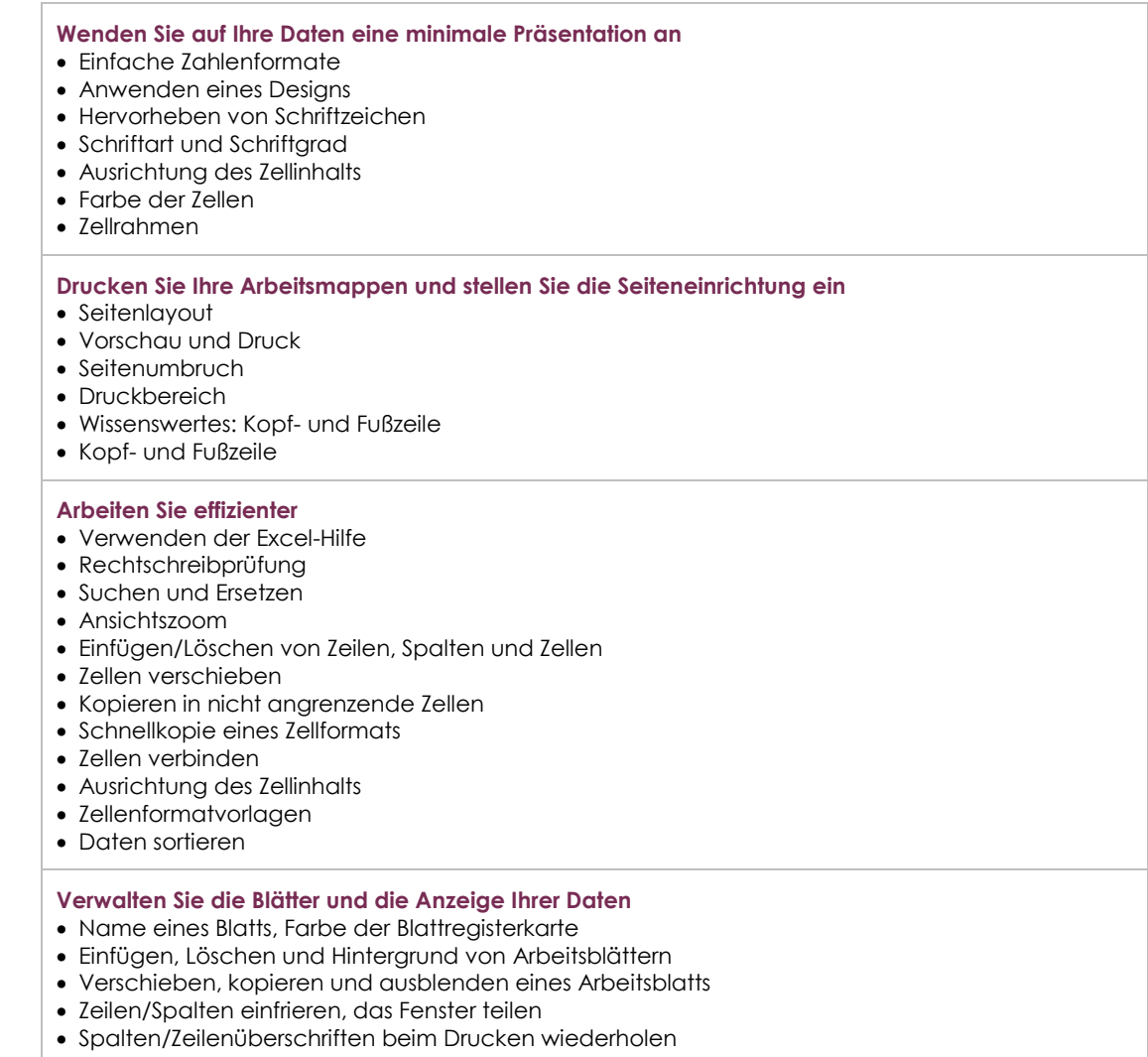

- Elemente eines Blatts ausblenden
- Die Daten in Form einer Gliederung anordnen

## Excel 2021 – Stufe 2: Kenntnisse zur Vertiefung

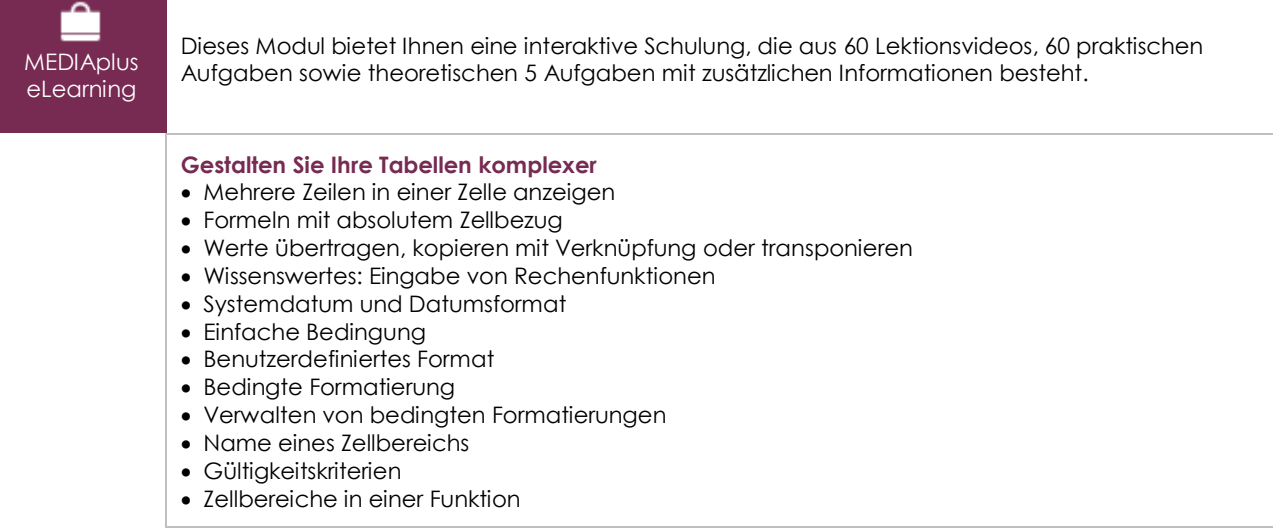

 $\binom{2}{n}$ 

#### **Stellen Sie Ihre Zahlen in Diagrammen dar**

- Wissenswertes: Diagramme
- Erstellen und Verschieben eines Diagramms
- Diagramme verwalten
- Diagrammelemente auswählen
- Hinzufügen und Löschen von Elementen
- Diagrammelemente formatieren
- Bearbeiten der Textelemente des Diagramms
- Legende und Zeichnungsbereich
- Ein Diagramm drucken und die Seiteneinrichtung definieren

#### **Verbessern Sie die Darstellung Ihrer Diagramme**

- Ändern der Datenbeschriftungen
- Datenreihen und Achsen eines Diagramms
- Datenreihen verwalten
- Die Diagrammtyp-Optionen
- Diagrammvorlagen verwalten
- Erstellen eines 2D-Kartendiagramms
- Sparklines erstellen
- Eine Sparkline verwalten

#### **Gestalten Sie Ihre Tabellen attraktiver**

- Zeichnungsobjekte erstellen
- Auswählen und Löschen von Objekten
- Objekte kopieren und verschieben
- Die Größe eines Zeichnungsobjekts ändern
- Ein Textfeld bearbeiten
- Eine Zeichnung bearbeiten
- Zeichnungsobjekte formatieren
- Ein Bild einfügen
- Bilder verwalten
- Objekte drehen und ausrichten
- Objektreihenfolge und Gruppierung

#### **Nutzen Sie Ihre Tabellen mit Datenlisten**

- Teilergebnisse berechnen
- Eine Datentabelle erstellen und verwalten
- Daten einer Datentabelle darstellen und sortieren
- Berechnungen in einer Datentabelle hinzufügen
- AutoFilter
- Benutzerdefinierte Filter
- Leere Werte und Duplikate
- Wissenswertes: Kriterienbereich
- Verwendung eines Kriterienbereichs
- Zeilen mithilfe eines Kriterienbereichs filtern und kopieren
- Statistiken mit einem Kriterienbereich
- Die Funktionen zum Sortieren und Filtern von Daten

#### **Erstellen und verwenden Sie PivotTables**

- Wissenswertes: PivotTables und PivotCharts
- Erstellen einer PivotTable
- Eine PivotTable bearbeiten und Berechnungen hinzufügen
- Die Quelle eines PivotTable-Berichts ändern
- Auswählen, Kopieren, Verschieben und Löschen eines PivotTable-Berichts
- Eine PivotTable strukturieren und drucken
- Formatierung einer PivotTable
- Eine PivotTable filtern
- Mithilfe von Datenschnitten filtern
- Eine PivotTable erstellen, die auf mehreren Tabellen beruht
- Felder und berechnete Elemente hinzufügen
- Daten gruppieren
- Eine PivotChart erstellen

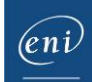

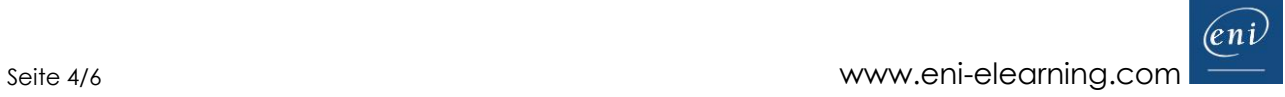

## Excel 2021 – Stufe 3: Kenntnisse für Fortgeschrittene

**MEDIAplus** eLearning

Dieses Modul bietet Ihnen eine interaktive Schulung, die aus 42 Lektionsvideos, 42 praktischen Aufgaben sowie 5 theoretischen Aufgaben mit zusätzlichen Informationen besteht.

#### **Steigern Sie die Effektivität**

- Datenkonvertierung
- Datenreihen erstellen • Benutzerdefinierte Ansichten
- Kommentare zu Zellen hinzufügen
- Fehlerüberprüfung
- Formeln auswerten
- Das Überwachungsfenster

#### **Verwenden Sie fortgeschrittene Rechenfunktionen**

- Verweistabelle und Suchfunktionen
- Textfunktionen
- Stundenberechnung
- Datumsberechnungen
- Bedingungen mit UND, ODER, NICHT
- Verschachtelte Bedingungen
- Bedingte Funktionen
- Matrixformel
- Berechnungen beim Kopieren durchführen
- Konsolidieren
- Finanzfunktionen
- Datentabelle mit zwei Variablen

#### **Entdecken Sie ungeahnte Funktionen**

- Zielwert
- Der Solver
- Verwalten von Szenarien
- Link
- Wissenswertes: Formatvorlagen und Vorlagen
- Ein benutzerdefiniertes Design erstellen und anpassen
- Eine Vorlage erstellen und verwenden
- Wissenswertes: Daten exportieren
- Eine Vorlage ändern und löschen
- Übermitteln von Excel-Daten: PDF, XPS, E-Mail und Webseite
- Excel-Dateien konvertieren
- Datenimport
- Importierte Daten aktualisieren und verwalten
- Eigenschaften einer Arbeitsmappe
- **Freigabe und Sicherheit**
- Eine Arbeitsmappe schützen
- Zellen schützen
- Eine Arbeitsmappe freigeben
- Eine Arbeitsmappe fertig stellen
- Ein Formular erstellen
- Ein Formular schützen und verwenden

#### **Noch mehr…**

- Makro-Befehle
- Versionen und Wiederherstellung von Dateien
- Wissenswertes: Das Menüband anpassen
- Wissenswertes: Die richtige Arbeitsweise mit einer Tabellenkalkulation
- Wissenswertes: Gemeinsames Arbeiten in einer Arbeitsmappe

### Excel, Word oder PowerPoint mit einem Microsoft 365-Abo

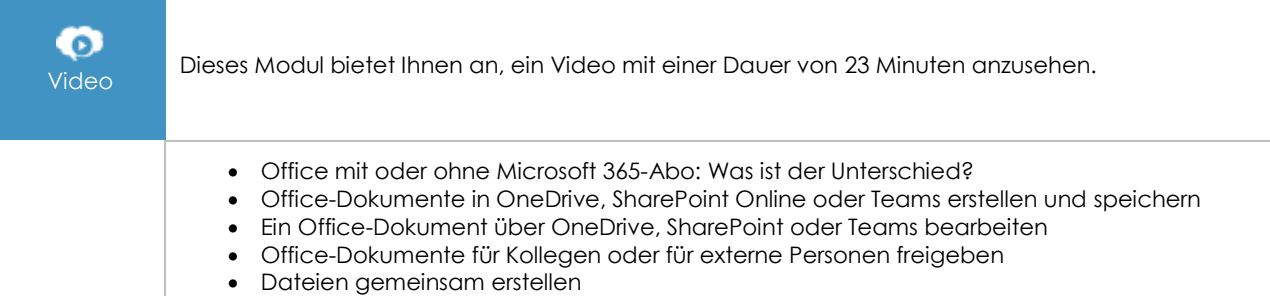

## Excel 2021: Use Cases

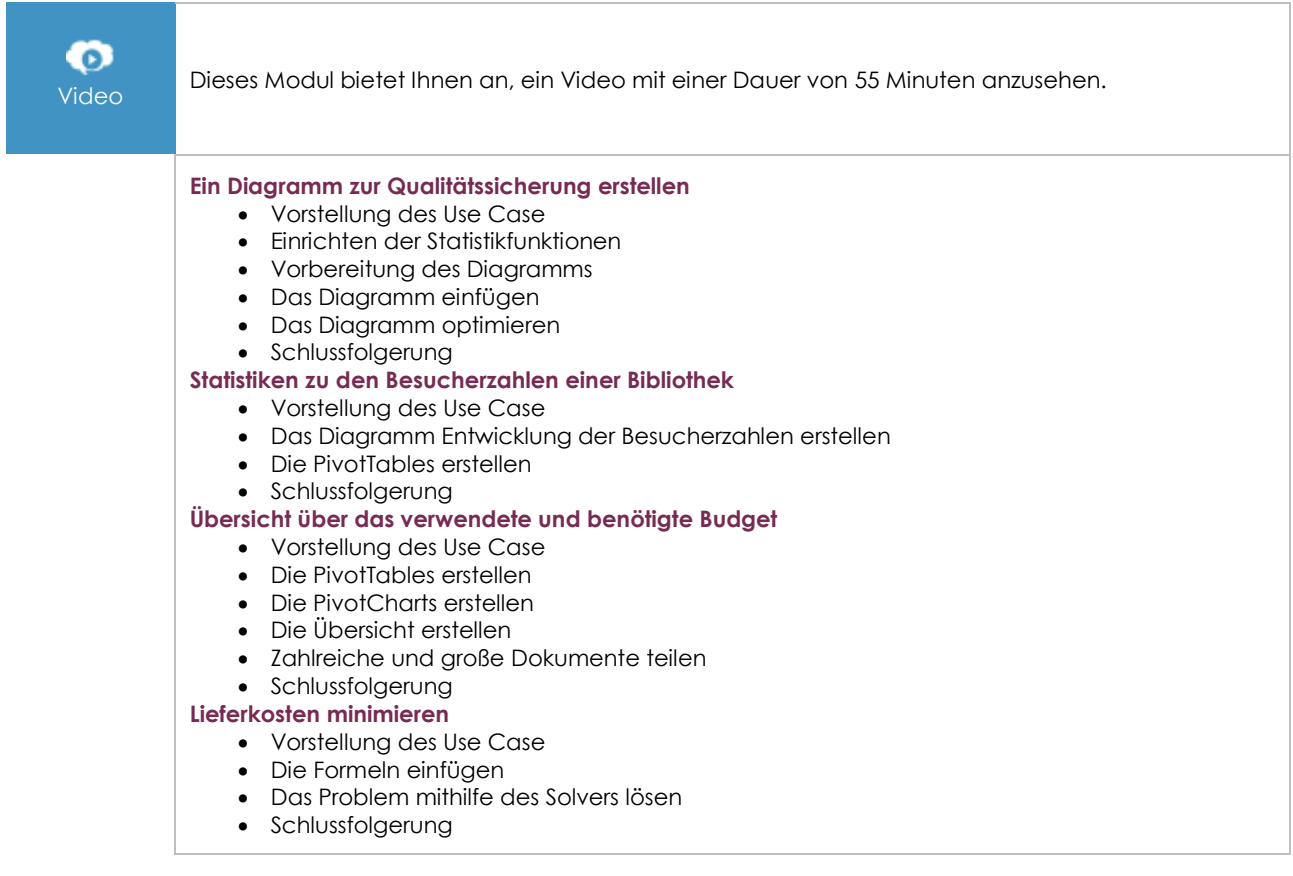

## **Zusätzliche Module**

## Excel - Versionen 2021 und Microsoft 365

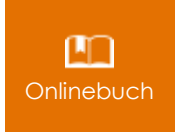

Onlinebuch Dieses Modul bietet Ihnen an, im dazugehörigen Onlinebuch nachzuschlagen.

 $\binom{en}{v}$